#### INSTITUT FÜR INFORMATIK DER LUDWIG-MAXIMILIANS-UNIVERSITÄT MÜNCHEN PROF. DR. D. KRANZLMÜLLER, DR. NILS GENTSCHEN FELDE, DR. V. DANCIU Rechnernetze und verteilte Systeme – Sommersemester 2012

# Ubungsblatt 10

Abgabe bis 06.07.2012 in der Vorlesung.

Hinweis: Schreiben Sie unbedingt Ihre Übungsgruppe auf Ihre Abgabe!

# 1. Count to Infinity (H)

Betrachten Sie ein Netz, bestehend aus vier Routern A, B, C, und D, von denen jeder der (einzige) Zugangspunkt zu einem Subnetz ist. Die Routing-Distanz zwischen zwei benachbarten Routern betrage 1 über die Leitungen (A;B), (B;C), (C;D), während die Routing-Distanz eines Routers in "sein" Subnetz 0 betrage.

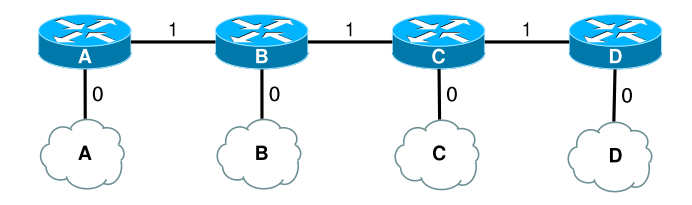

Betrachten Sie einen Ausgangszustand, bei dem alle Router die richtige Distanz zum Subnetz A kennen:

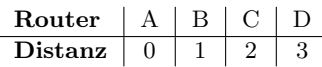

- (a) Eine Baumaschine durchtrennt versehentlich die Leitung zwischen den Routern A und B. Vervollständigen Sie die obige Tabelle bis die Router B, C und D festgestellt haben, dass das Subnetz A nicht mehr erreichbar ist (d.h. Abstand ist größer als 15 Hops)! Hinweis: gehen Sie davon aus, dass der Austausch der Distanzvektoren zwischen den Routern gleichzeitig stattfindet.
- (b) Zur Verbesserung des Verfahrens wird folgende Regel eingefuhrt: ein Router annonciert die Erreich- ¨ barkeit eines Subnetzes niemals den Nachbarn, von denen er die Route zu diesem Subnetz gelernt hat (sogenanntes *split horizon*). Erstellen Sie eine Tabelle, analog zu oben, für den Fall, dass split horizon zum Einsatz kommt!

## 2. Fragmentierung (H)

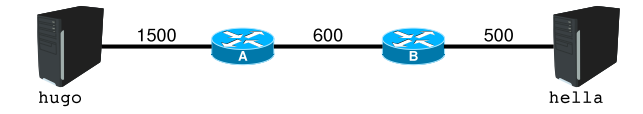

Der Rechner hugo möchte Daten an den Rechner hella übertragen. Die Abbildung zeigt die beiden Rechner und dazwischen befindliche Router, sowie Leitungen, die mit ihrer MTU beschriftet sind.

- (a) Bei der Vermittlung der Daten zu hella tritt Fragmentierung auf. Wieviele IPv4-Fragmente empfängt hella mindestens, bis 5000 Bytes Nutzdaten empfangen wurden? Hinweis: hugo verschickt pro Rahmen maximal viele Nutzdaten.
- (b) Erstellen Sie eine Tabelle die in chronologischer Reihenfolge, die L¨ange in Bytes, gesetzte Header-Flags und das Fragment Offset der von hella empfangenen IPv4-Nachrichten zeigt!
- (c) Erstellen Sie analog zu Teilaufgabe b eine Tabelle, für den Fall, dass für die Übermittlung IPv6 zum Einsatz kommt!

## 3. Wegewahl mit IP im Internet (H)

Die abgebildete Topologie zeigt das Netz eines ortsansässigen Internetanbieters, dem das komplette Subnetz 2001:1337::/32 zugewiesen wurde. Kunden sind stets an eines der vier (Ethernet-)Teilnetze angeschlossen und die Verbindungen zwischen den Routern sind ebenfalls je ein (Ethernet-)Teilnetz.

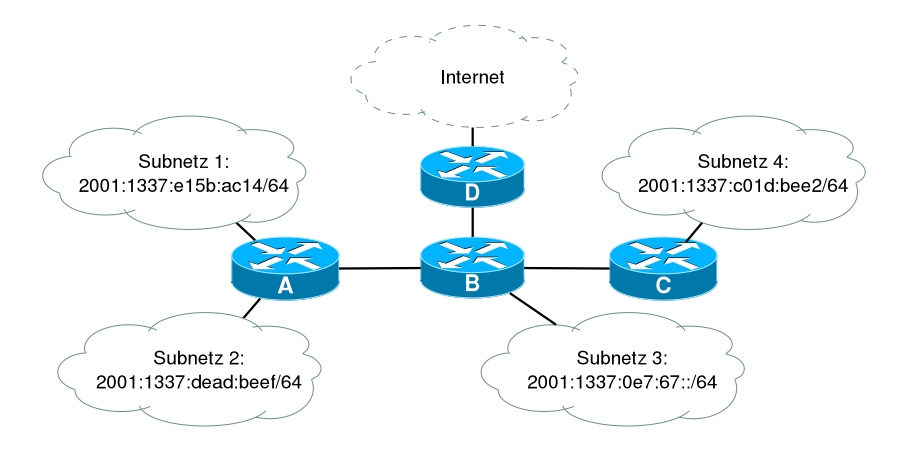

Hinweis: Die Teilaufgaben bauen aufeinander auf. Gehen Sie zu Begin davon aus, dass die Router unkonfiguriert sind und über noch über keinerlei Wissen/Zustand verfügen.

- (a) Identifizieren Sie alle in der Abbildung dargestellten Teilnetze, denen noch kein IP-Adressbereich zugewiesen wurde und weisen Sie diesen sinnvolle Adressbereiche aus 2001:1337::/32 zu!
- (b) Nennen Sie den entsprechenden IPv6-Adressbereich entsprechend der Abbildung und der vorherigen Teilaufgabe und nennen Sie ebenfalls ein Beispiel für eine IP-Adresse ...
	- i. . . . die Router C zugewiesen wird, damit die Kundenrechner aus Subnetz 4 Router C als Defaultgateway benutzen können!
	- ii. . . . an die Router C eine Nachricht adressiert, wenn dieser (als Endpunkt) ICMP Nachrichten an Router B schicken möchte!
	- iii. . . . die Router C als Absender angibt wenn dieser (als Endpunkt) mit Router B kommunizieren möchte!
- (c) Weisen Sie Router B IP-Adressen zu, so dass er mit jedem seiner Nachbarn kommunizieren kann und als Defaultgateway fur die Kunden in Subnetz 3 eingesetzt werden kann! ¨
- (d) Erstellen Sie eine Routingtabelle fur Router B! Darin soll enthalten sein: ¨
	- 1. ein Eintrag fur jedes direkt angeschlossene Netz (schreiben Sie in diesem Fall "direkt" als ¨ nächsten Router/Gateway),
	- 2. ein Eintrag für jedes Kundensubnetz, und
	- 3. ein Eintrag der allen sonstigen Verkehr in das Internet weiterleitet.

Hinweis:

- Eine Liste aller benötigter Felder finden Sie in den Vorlesungsfolien zu Kapitel 7.
- Zur Vereinfachung geben Sie die Netzmaske in CIDR-Notation beim Ziel mit an.
- Verzichten Sie auf die Angabe einer Metrik, da hier keine Routingprotokolle eingesetzt werden und die Topologie keine sinnvollen alternativen Pfade ermöglicht.
- Benennen Sie die Schnittstellen des Routers sinnvoll!

4. Two peers or not two peers

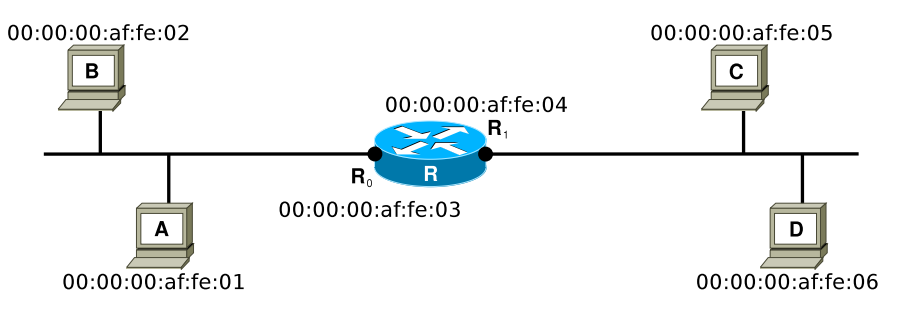

Die Abbildung zeigt vier Rechner (A, B, C und D), die mit Ethernets verbunden sind, zwischen denen sich ein Router (R) befindet. Jeder Rechner und die Schnittstellen  $R_0$  und  $R_1$  des Routers sind mit ihren MAC-Adressen beschriftet.

- (a) Skizzieren Sie den Aufbau eines Ethernet-Rahmens, der ein IPv6-Paket beinhaltet, inklusive aller PCI-Felder!
- (b) Angenommen den Rechnern A und B wurden die IPv6-Adressen 2001:141:84::1 bzw. 2001:141:84::2 zugewiesen und es werden keine Header-Extensions eingesetzt. Betrachten Sie eine IPv6-Nachricht, die Rechner A an Rechner B schickt. Geben Sie die Namen und Werte für alle möglichen Felder an, uber die Sie bereits Informationen besitzen! ¨
- (c) Nun sollen IPv6-Nachrichten vermittelt werden.
	- i. Weisen Sie den Rechnern A und B sowie der Schnittstelle R<sup>0</sup> Adressen aus dem Bereich fd00:229:16:1::/64 zu!
	- ii. Weisen Sie den Rechnern C und D sowie der Schnittstelle R<sup>1</sup> Adressen aus dem Bereich fd00:229:16:2::/64 zu!
	- iii. Rechner A schickt eine IPv6-Nachricht an Rechner D. Geben Sie die Werte aller Adressfelder im von A gesendeten Rahmen an!
	- iv. Rechner A schickt eine IPv6-Nachricht an Rechner D. Geben Sie die Werte aller Adressfelder im von D empfangenen Rahmen an!